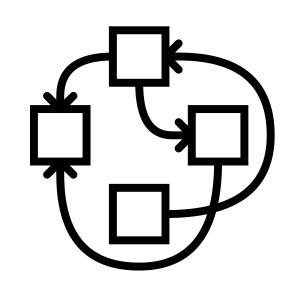

#### The GNU/Hurd architecture, nifty features, and latest news

Samuel Thibault

2013 February 2nd

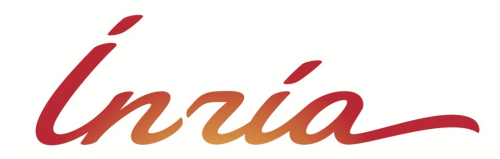

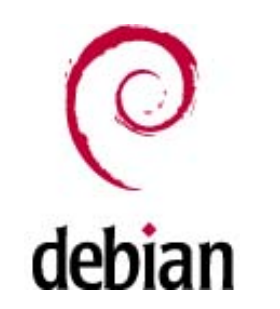

1

# It's all about freedom #0

"The freedom to run the program, for any purpose"

 $l.e.:$ 

- Freedom from sysadmin!
	- WTH is fdisk/mke2fs/... hidden in /sbin?
	- I should be able to just work with my disk/network access
- Freedom to innovate
	- Experimental filesystem, personal work-flow, new kind of process combination,...
- Also provide freedom from misbehaving programs

#### It's all about freedom #0

From: xxx [<xxx@yyy.fr](mailto:xxx@yyy.fr)>

Subject: Network expertise

Date: Thu, 31 Jan 2013 12:37:34 +0100

[…] Would it be possible to route to my VPN the traffic of only one application?

Actually, also well-known classical issue of full-VPN: traffic of the VPN itself shouldn't go through the VPN!

And yet, here root capabilities!!

Spoiler: Yes, GNU/Hurd can already do it. Without asking root.

### It's all about freedom #0

#### Extensibility for the user

- Mount one's own files
	- Access archives content
	- Access remote files
	- Experiment with filesystems
- Access one's own network
	- Access remote networks / VPN
	- Access virtual machine network
- Redirect one's sound
	- Through network
	- Sound effects
	- Recording

● ...

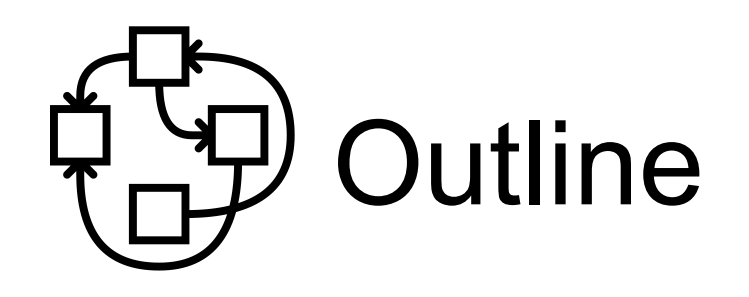

- Monolithic/Gvfs/FUSE/micro-kernel layering
- Hurd layering
- Hurd nifty features
- Present and future

# Traditional monolithic layering

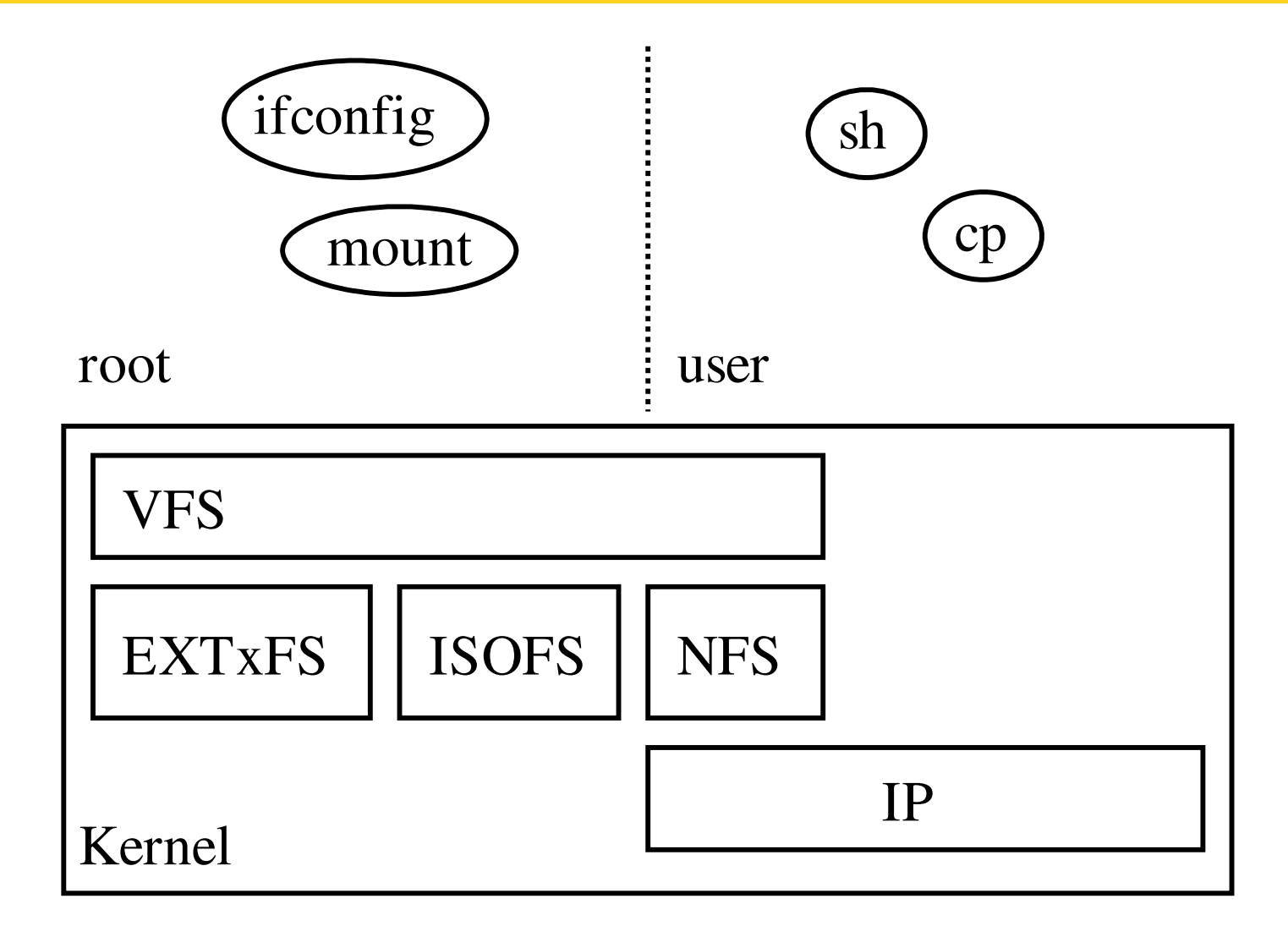

# Traditional monolithic layering

- User mounts through "users" option
	- Need to ask root
		- and frowned upon
	- Only kernel-provided filesystems
- User network through tap
	- Need to ask root
	- No personal firewall tuning support

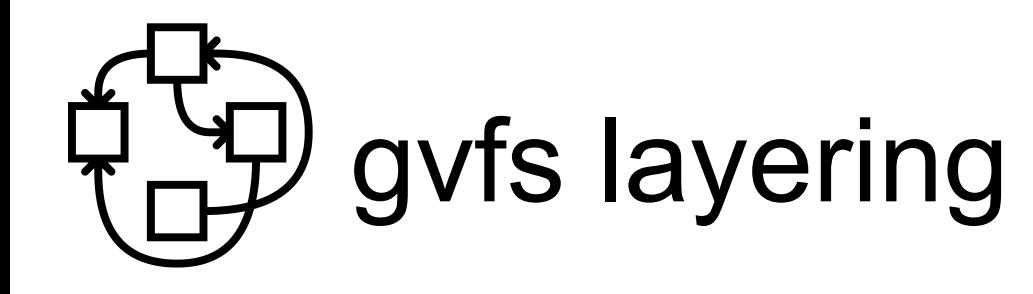

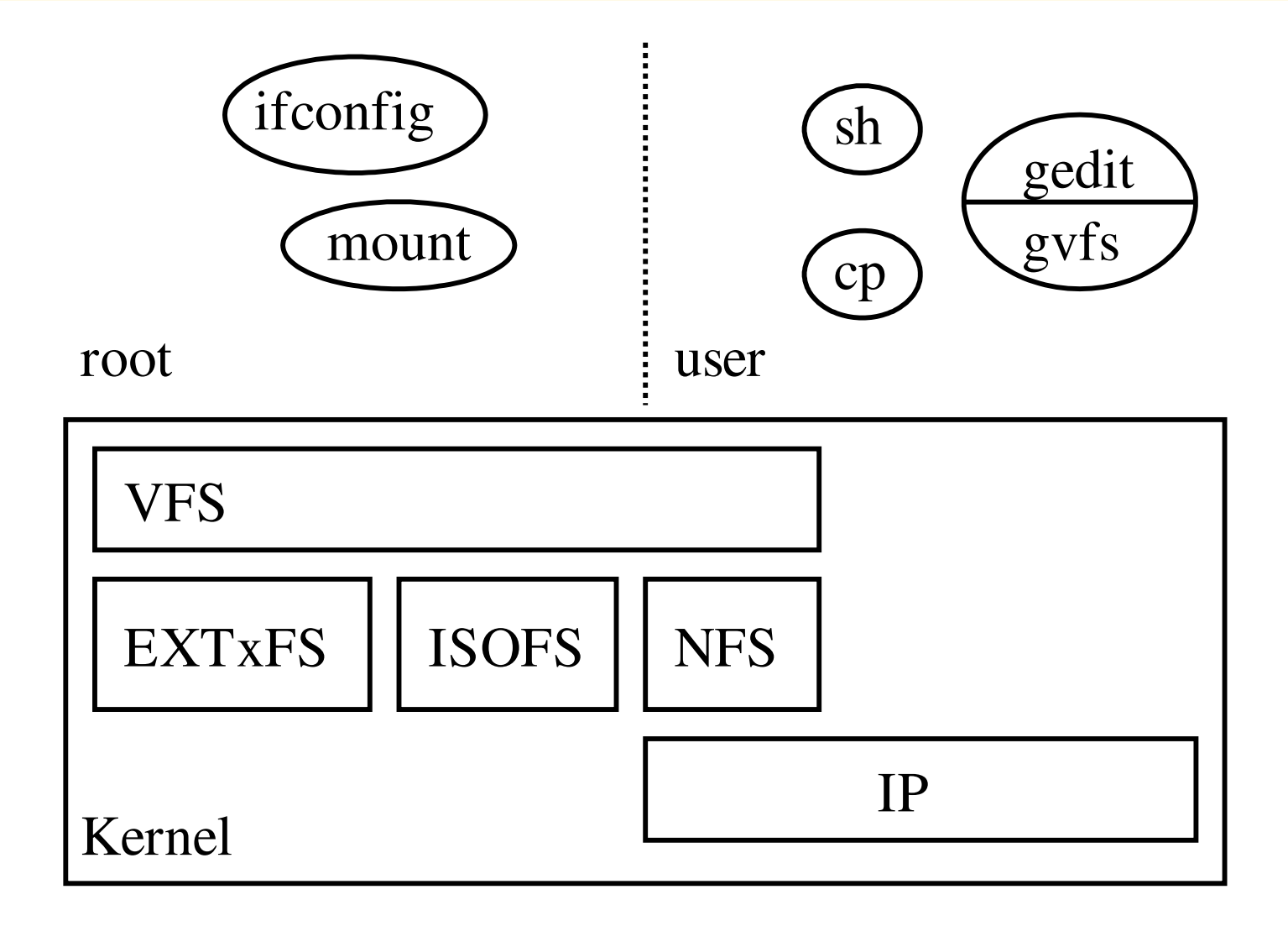

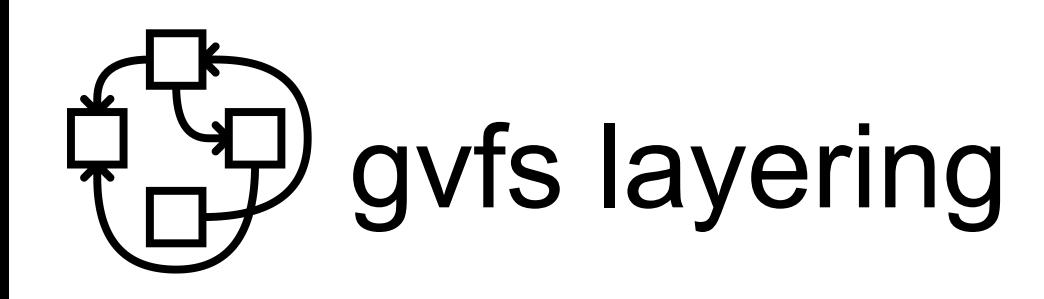

- Supports a lot of nice features
	- Transparent ftp, webdav, smb, ...
- Only works for gnome applications
	- Not even in gnome-terminal shells
	- Not easily extensible
- i.e., does not compose well.

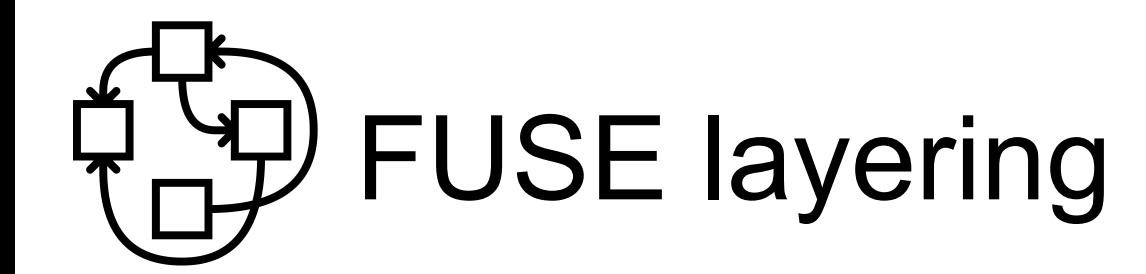

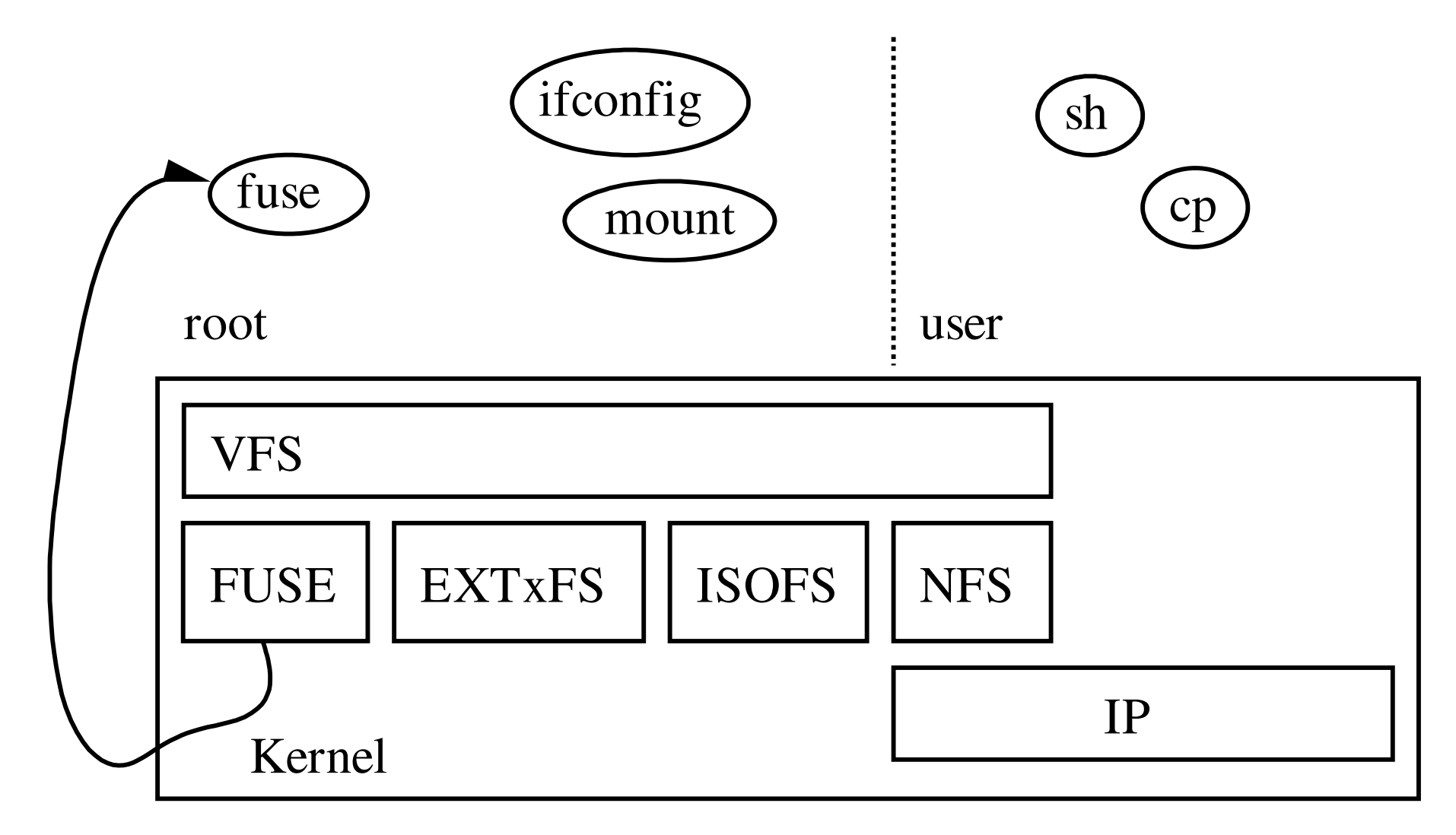

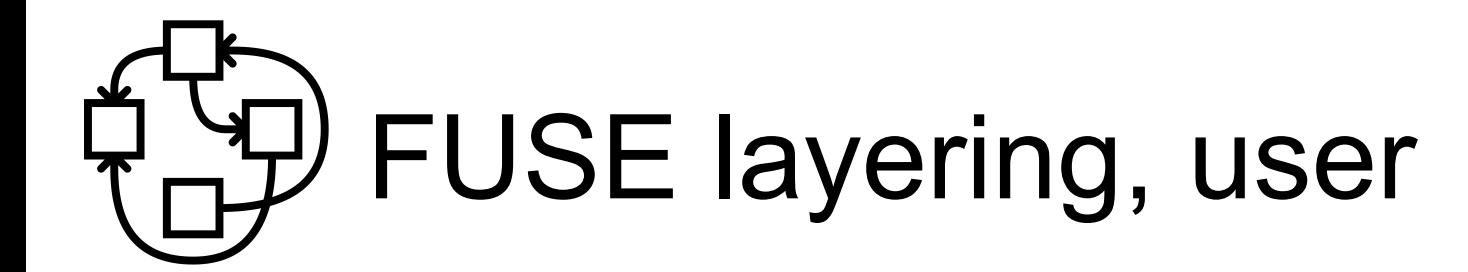

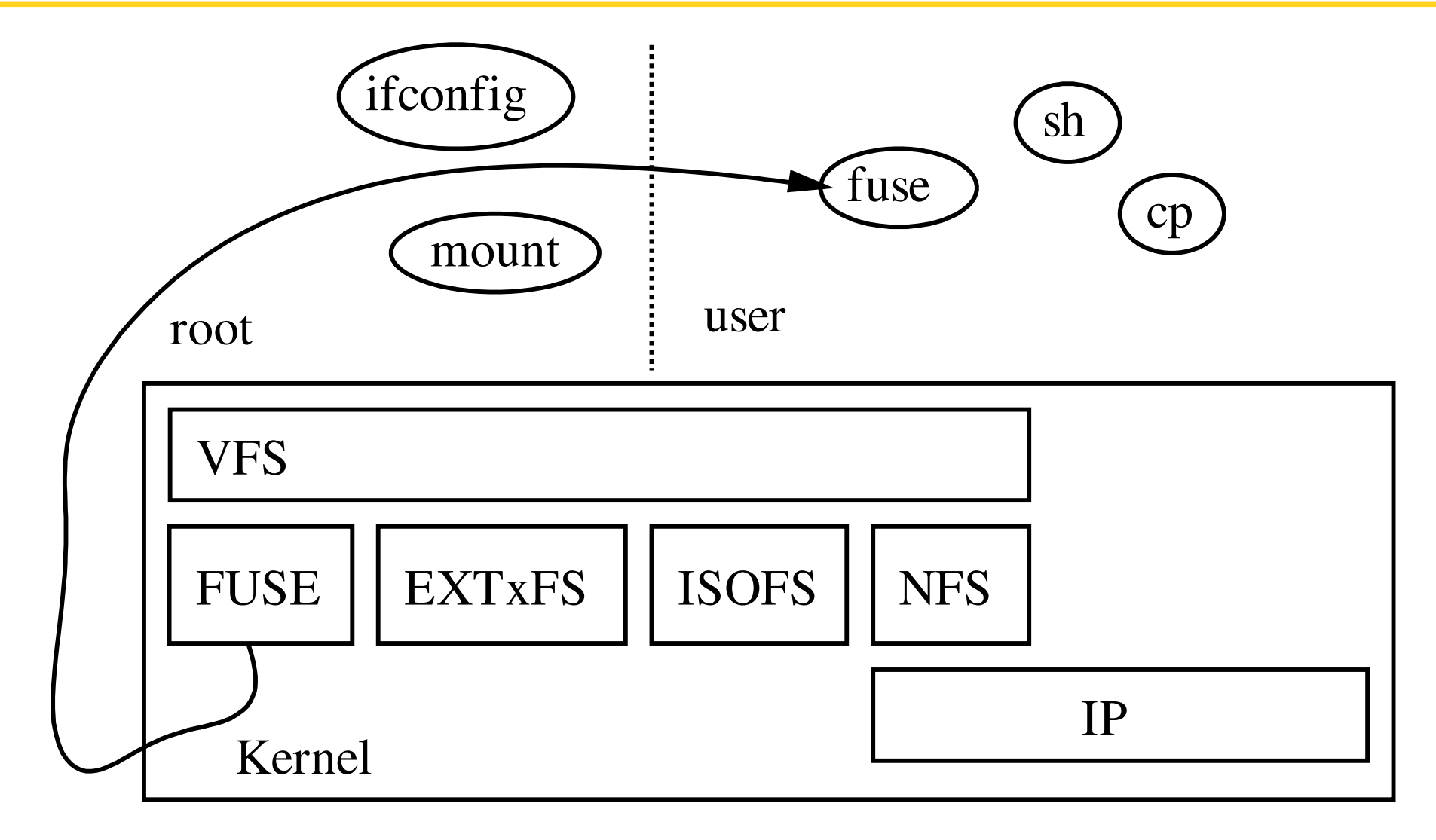

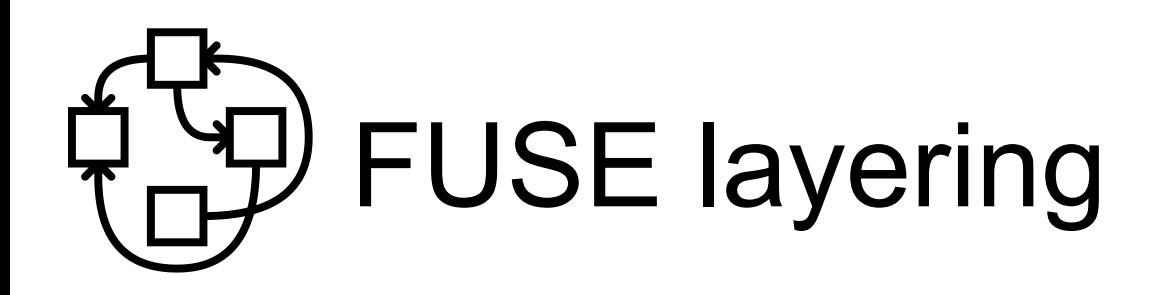

- Provides a lot of nice features, but
- Does not combine well by default
	- cd  $\sim$ /.avfs/#ftp:ftp.gnu.org/.../coreutils-6.9.tar.bz2#
	- does not work
- Does not optimize well by default
	- fuseiso9660 ~/.avfs/#[ftp:ftp.gnu.org/.../foo.iso](ftp://ftp.gnu.org/.../foo.iso) ~/mnt
	- downloads it all!
- Does not provide all root features by default
	- How to deal with partitioned disk image?
	- e2fsck what?
- $\rightarrow$  Users are still second-class citizens

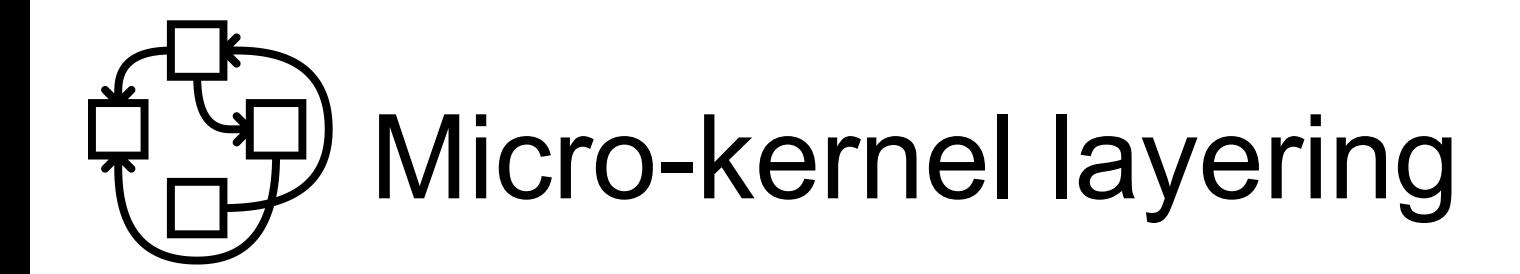

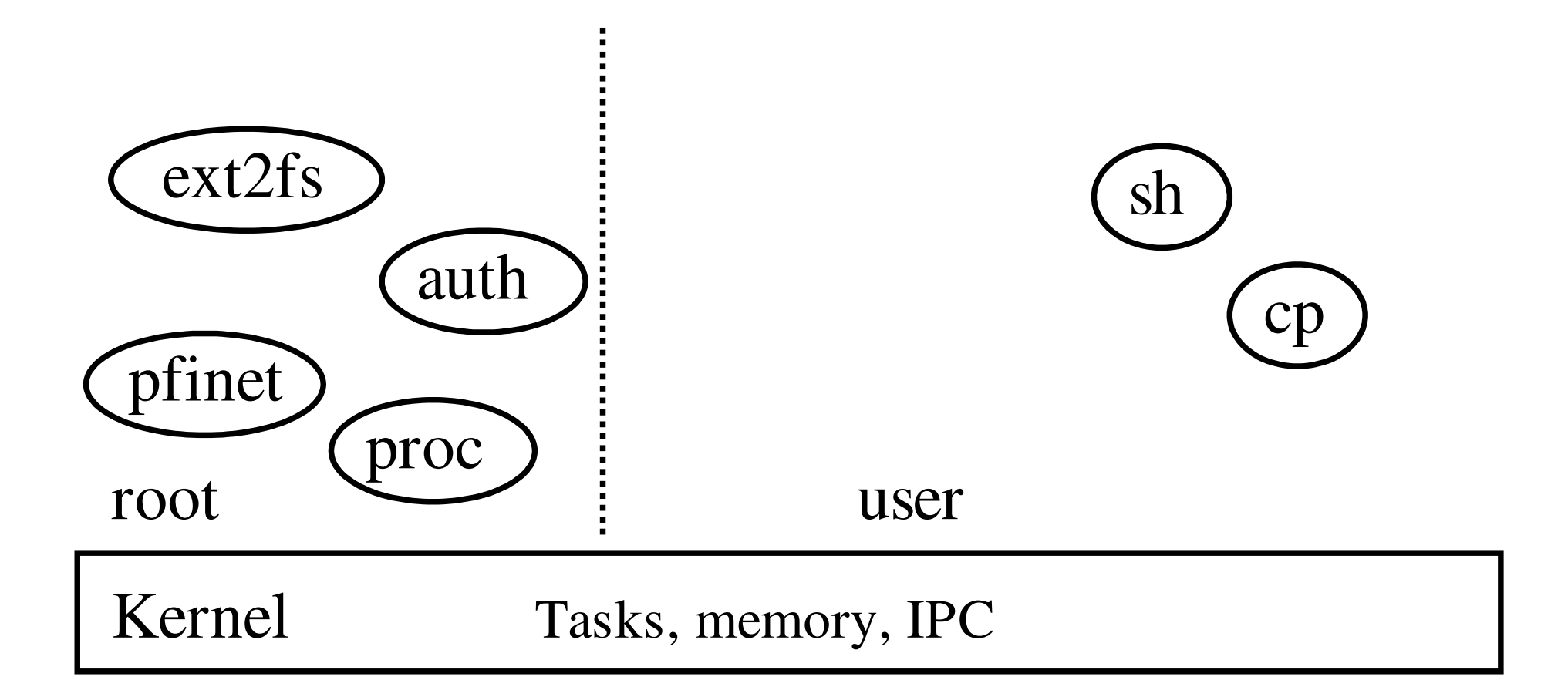

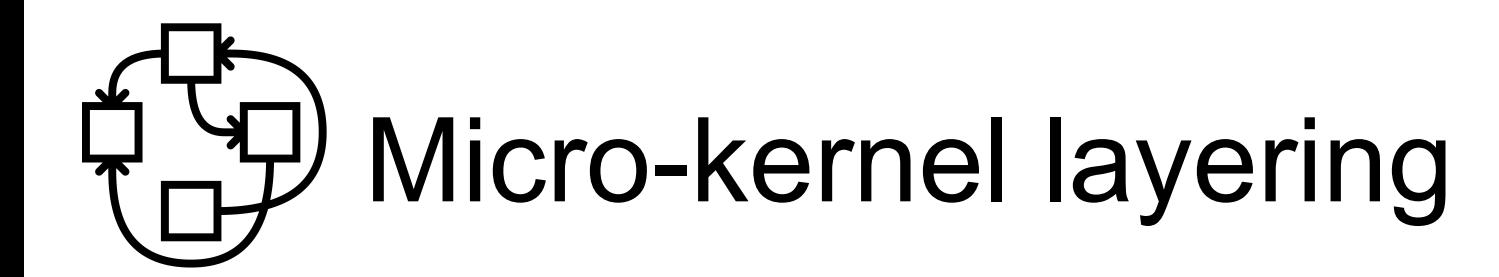

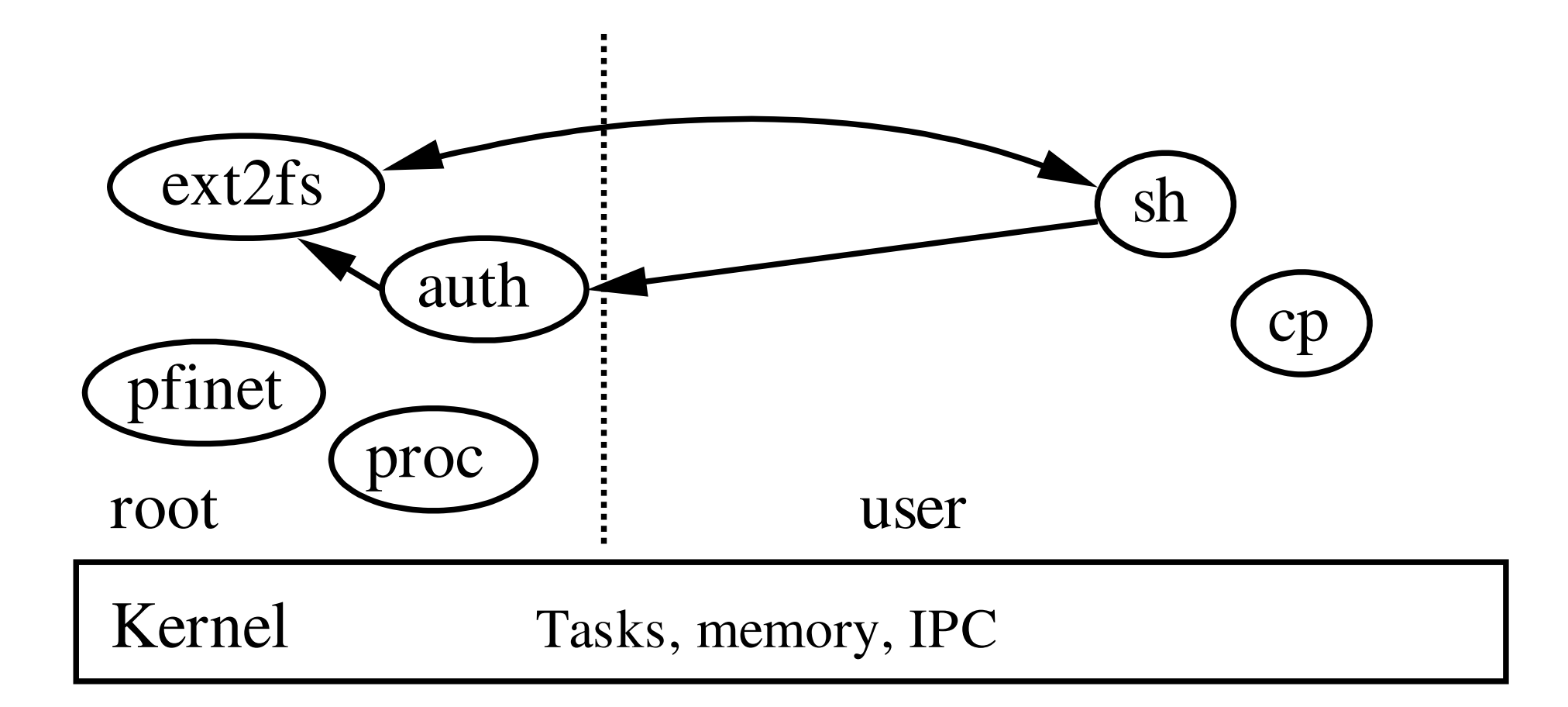

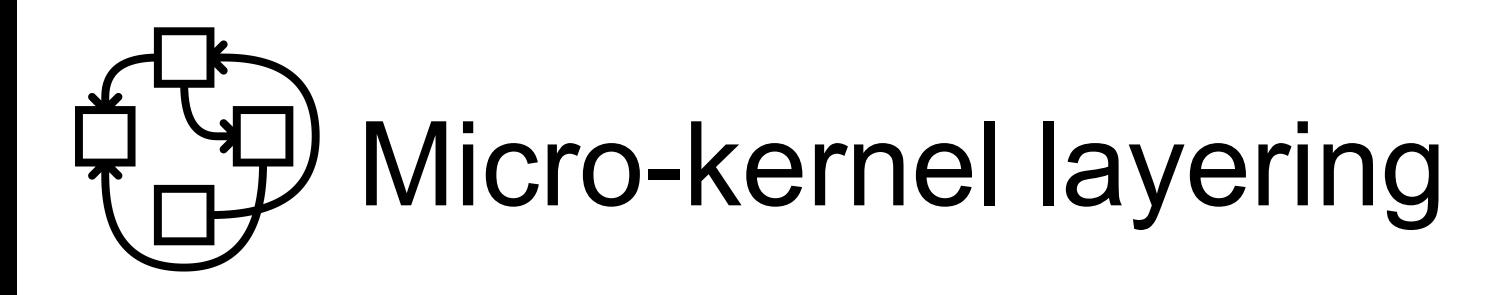

- Server crash? Not a problem
	- "Computer bought the farm" is just an error, not something-of-the-death
- Easier to debug/tune
	- Just run gdb, gprof, ...
- Can dare crazy things
	- The Hurd console has dynamic font support
		- See chinese support in pseudo-graphical mode (actually pure VGA textmode!) of Debian installer.
- Kernel only handles Tasks, memory, IPC

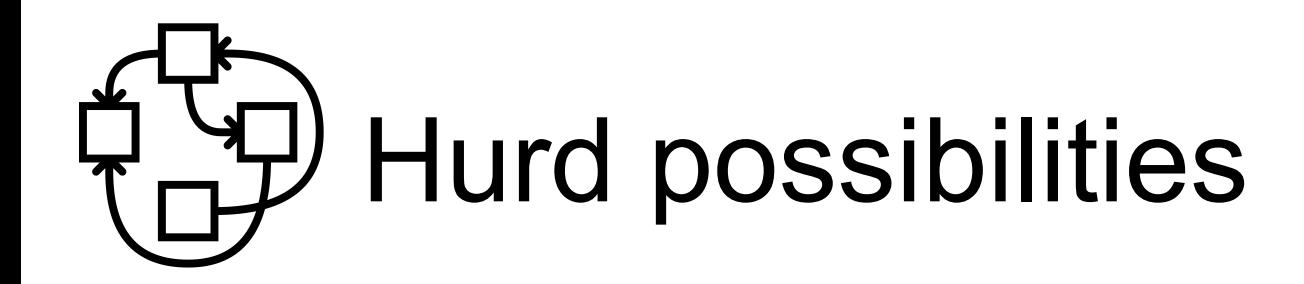

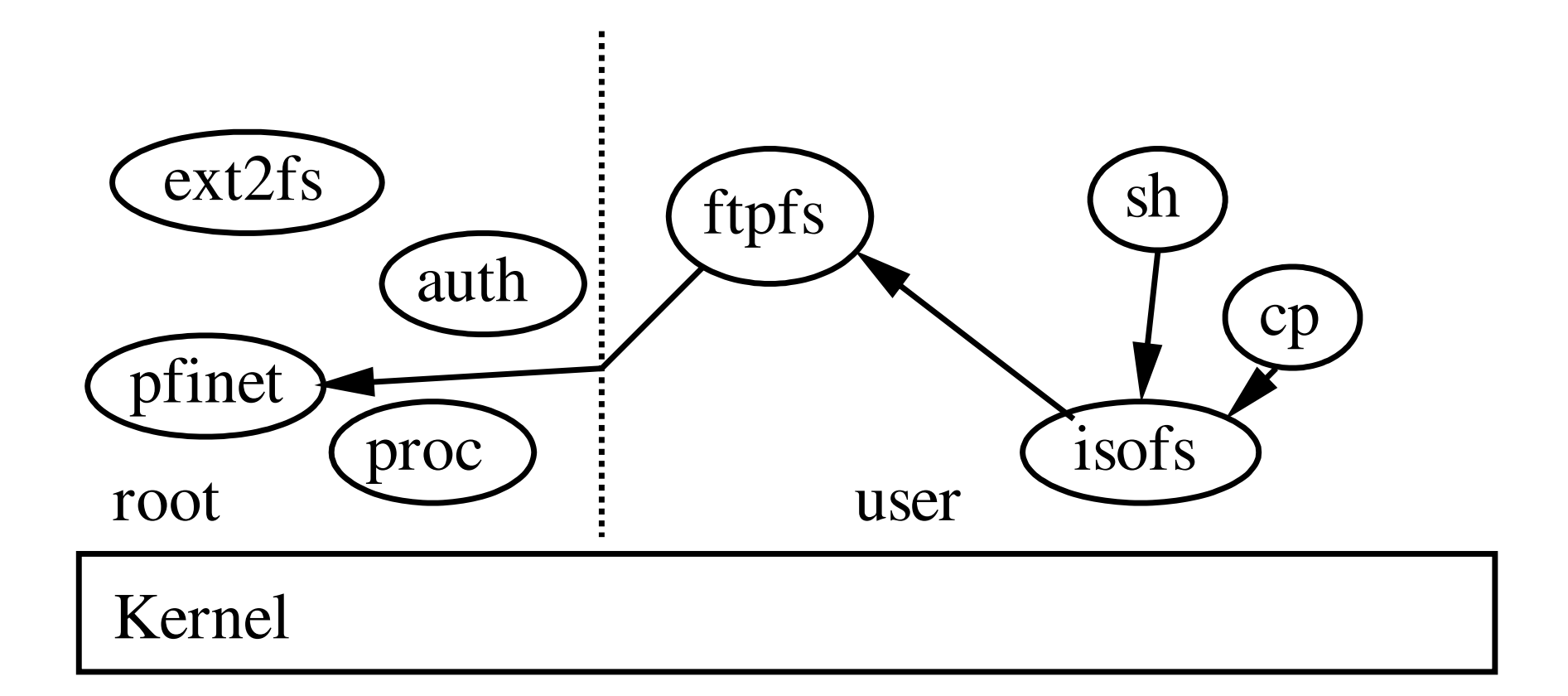

## Hurd possibilities

**€** settrans ~/ftp: /hurd/hostmux /hurd/ftpfs /

```
(just once for good)
```

```
€ settrans a ~/mnt /hurd/iso9660fs 
\sim/ftp://ftp.gnu.org/old-gnu/gnu-f2/hurd-F2-main.iso
```
**€** ls ~/mnt

```
RFADME-Or-FATI
```

```
…
```
- Only downloads what is needed.
- Can be permanently stored in ext2fs
- **€** settrans ~/.signature /hurd/run /usr/games/fortune

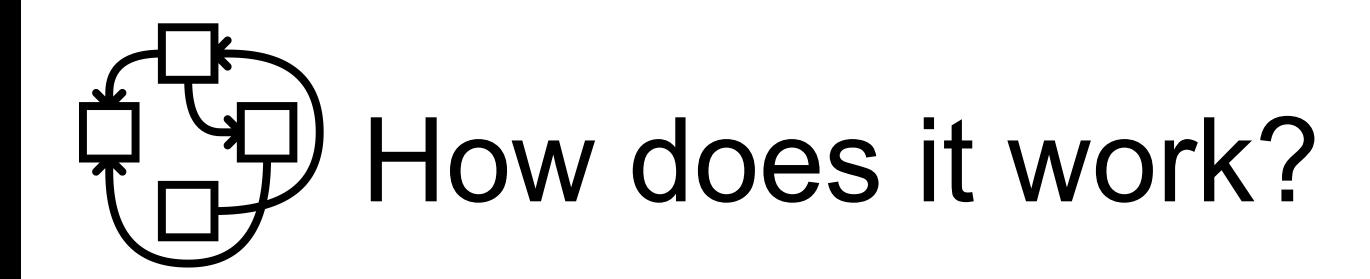

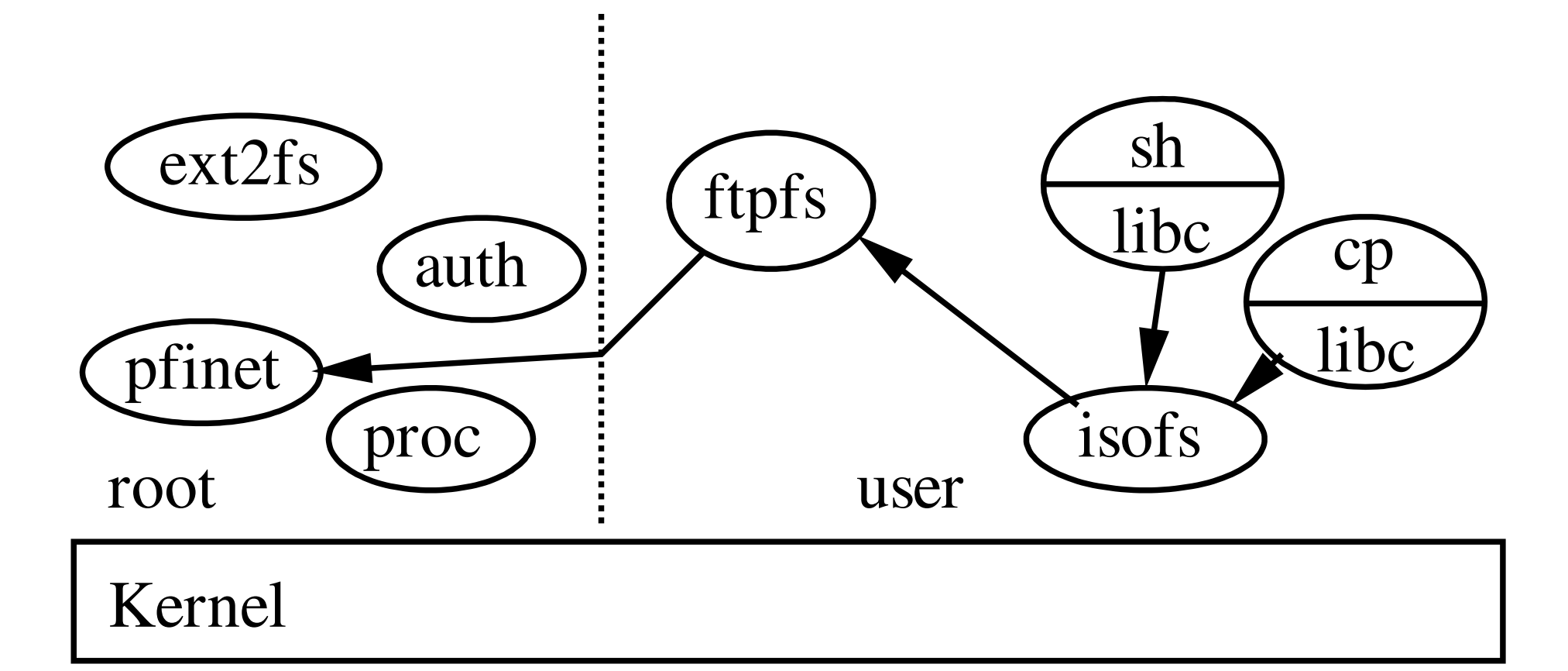

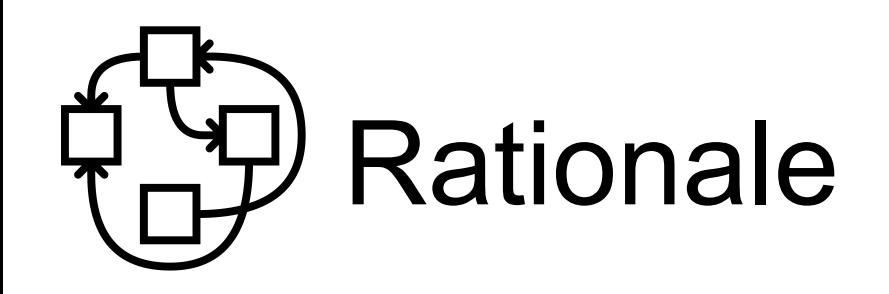

- **Everything** is a (interposable) RPC
- Translators exposed in the FS
- The user gets to decide what/how to interpose
	- Without need for costly ptrace or fragile libc symbols interposition.
	- **Native** fakeroot/chroot
	- Fully virtualized and fine-grained interface
- Just need to use what's provided by the admin, e.g.
	- \$HOME/
	- TCP/IP stack

and pile over it

#### Example: interpose TCP/IP stack

- **€** settrans ca \$HOME/servers/socket/2 /hurd/pfinet i \$HOME/servers/tun0
- **€** hexdump \$HOME/servers/tun0 &
- **€** ~/remap/remap.sh /servers/socket/2 \$HOME/servers/socket/2
- **€** wget [www.gnu.org](http://www.gnu.org/)
- My own translator
- Can now plug my own VPN software
- Only wget accesses it (well, the shell too :) )

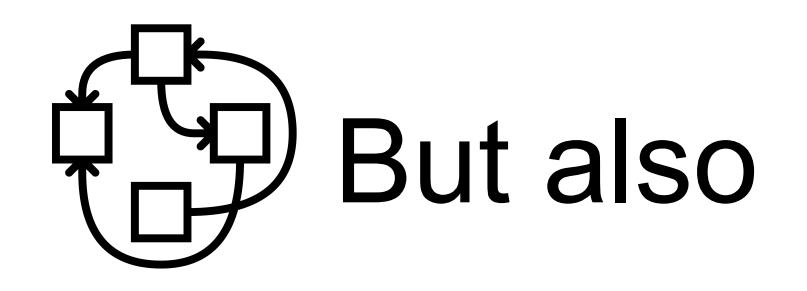

- **€** ~/remap/remap.sh /bin/sh \$HOME/bin/sh
- **€** ~/remap/remap.sh /bin \$HOME/unionbin
	- Check out Guix!

…

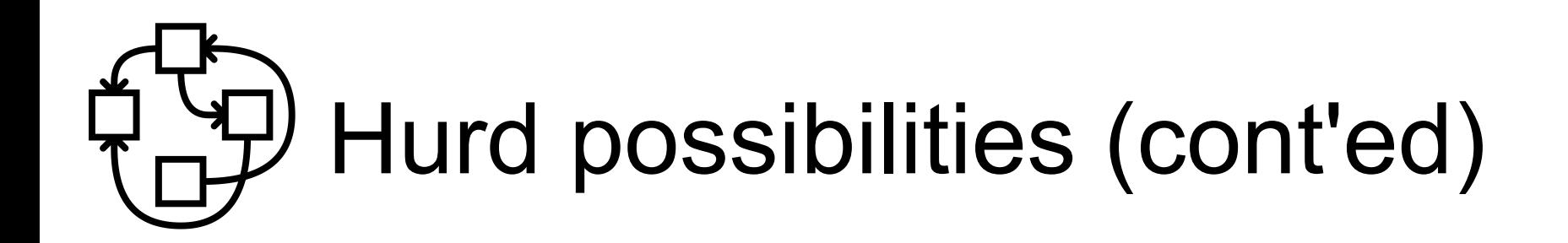

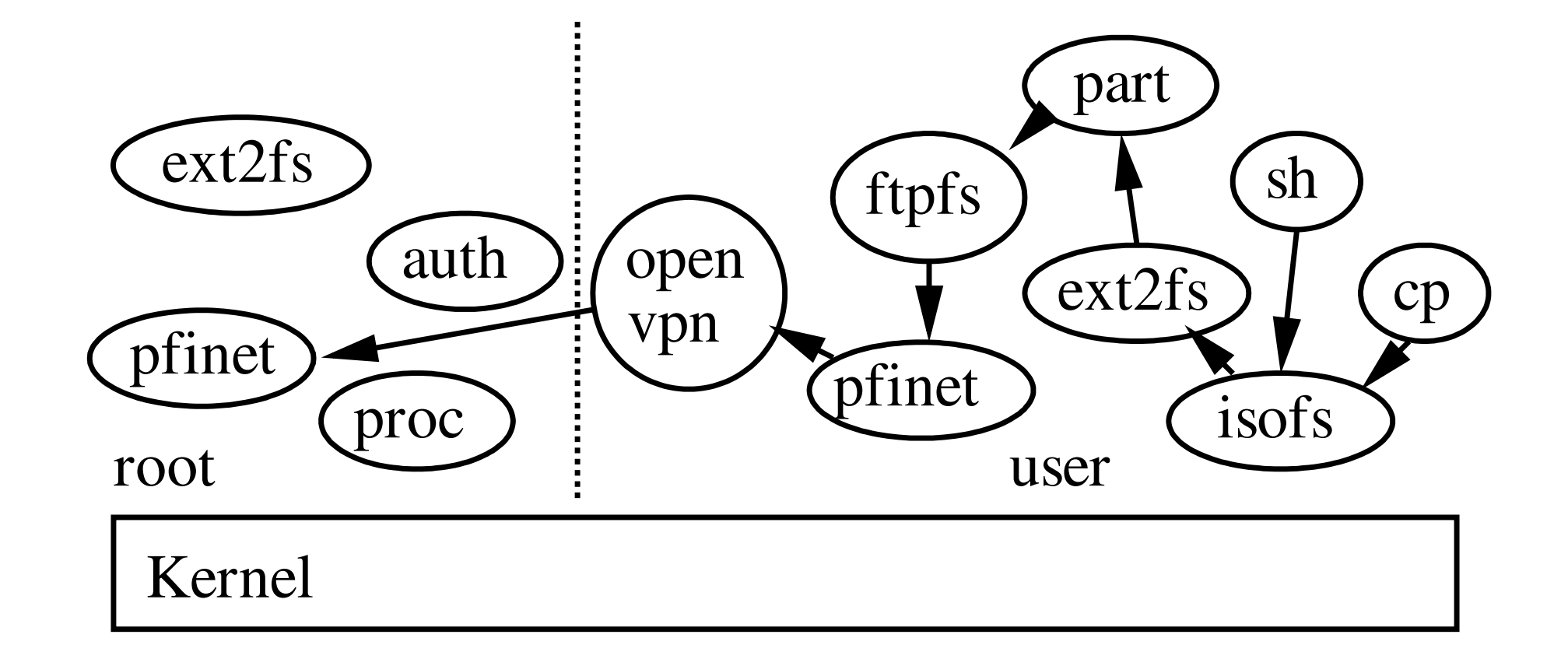

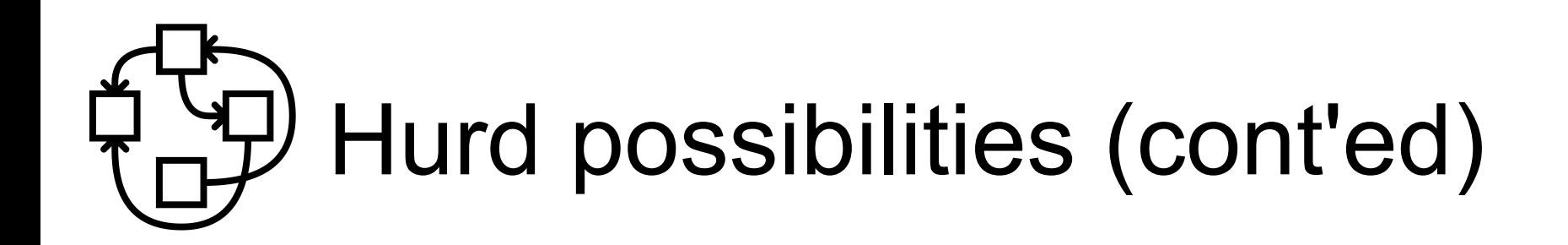

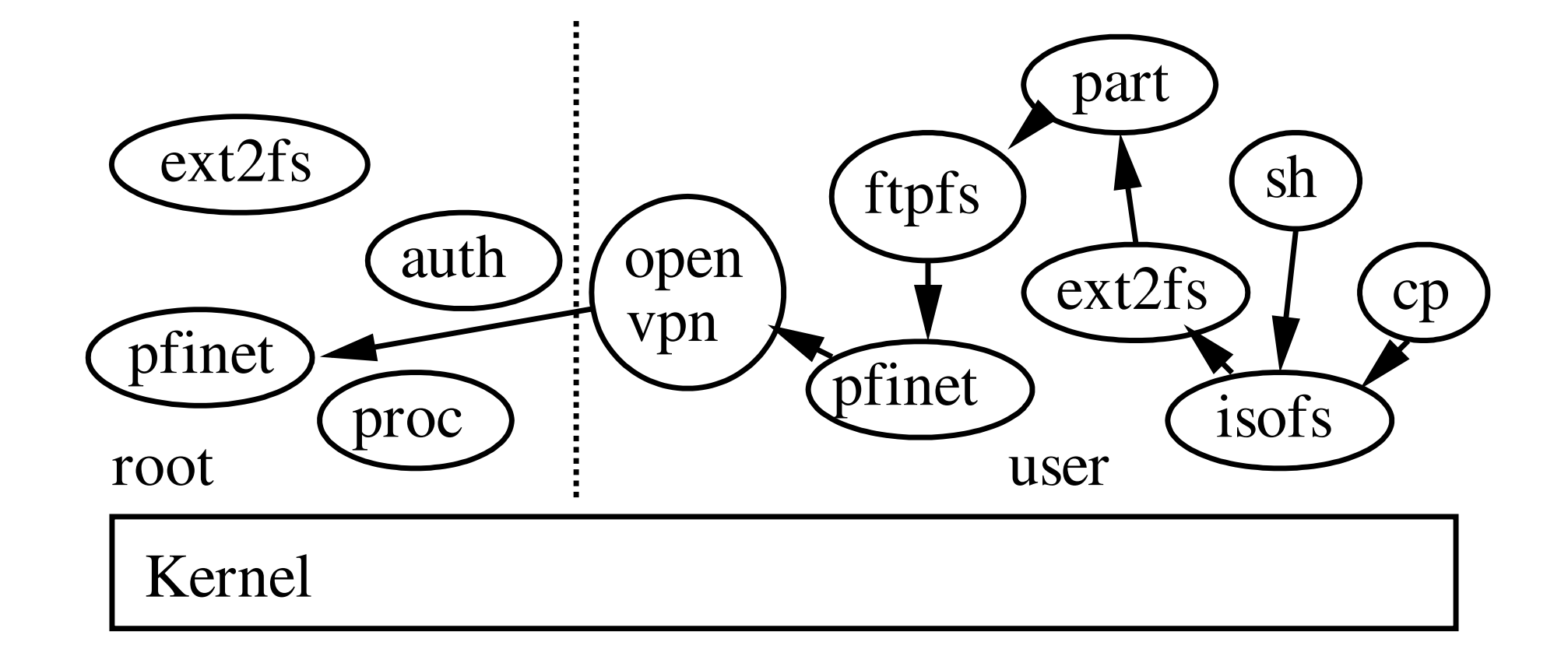

i.e. ISO image inside a partitioned disk image on ftp over a VPN

# Hurd possibilities (cont'ed)

- VPN running as user
- Parted running as user
- Chroot running as user
- Tarfs, Xmlfs, cvsfs, httpfs, gopherfs, ...
- ...
- No less power than root
	- Since root uses the same mechanism anyway!
	- Except direct hardware access, of course
		- And still, can chmod o+rw /dev/eth0
		- And still, could be interfaced safely thanks to I/O MMU
- More power for everybody (root and non-root)
	- Combine translators, invent new ones without kernel programming, ...

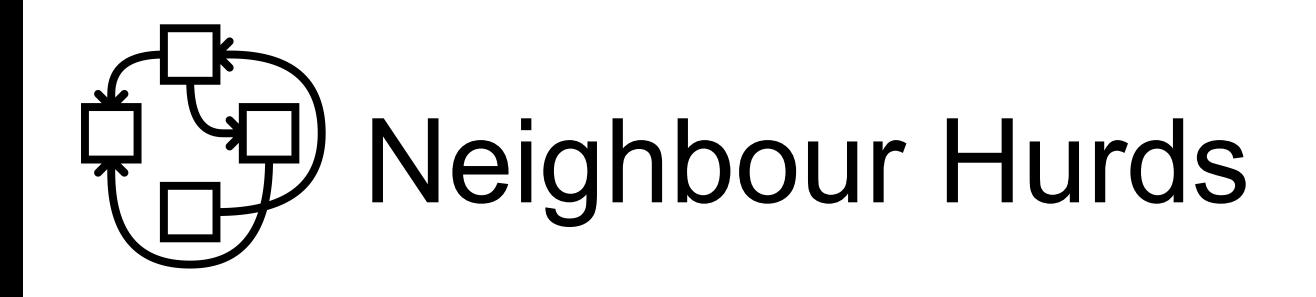

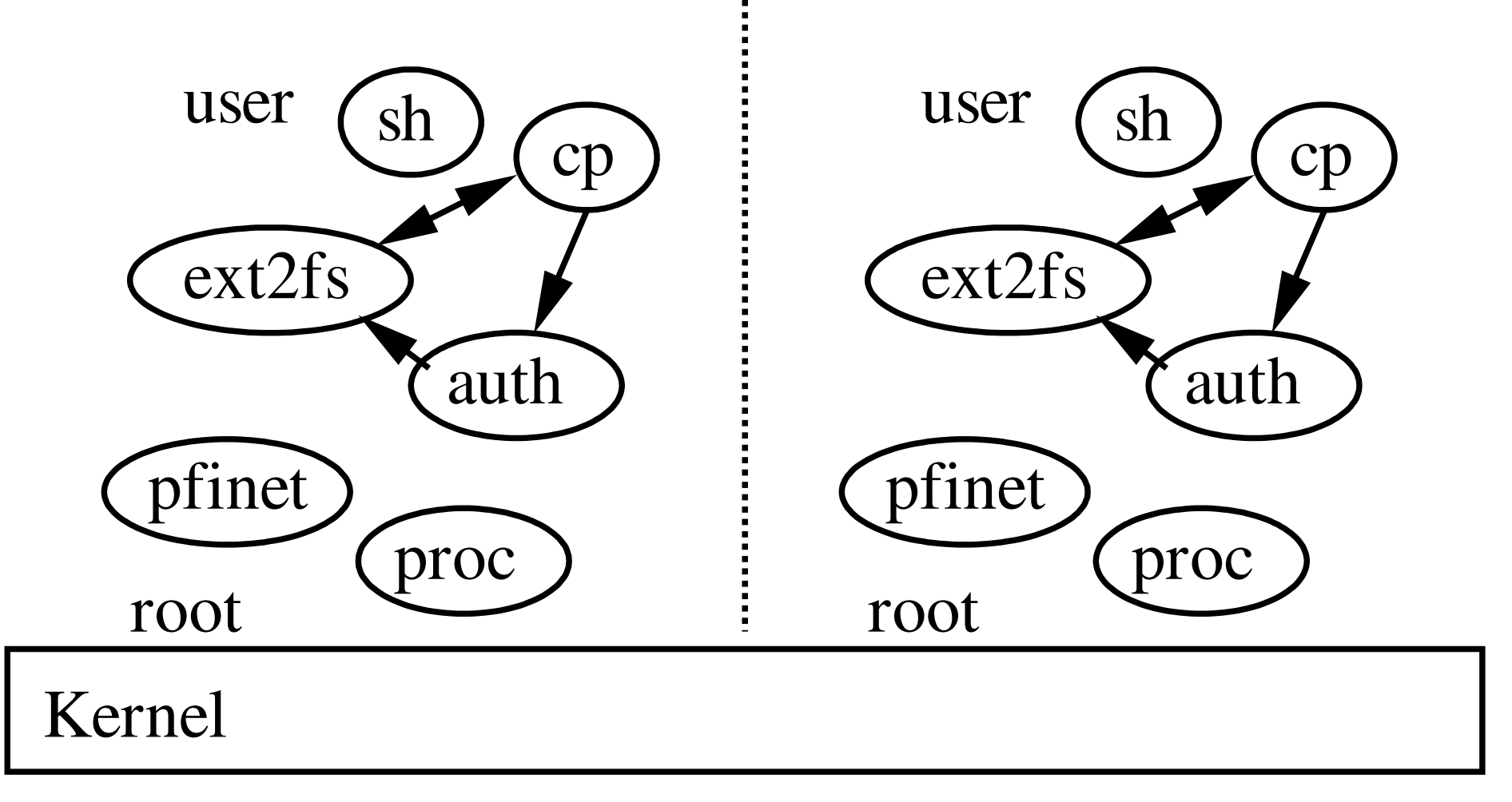

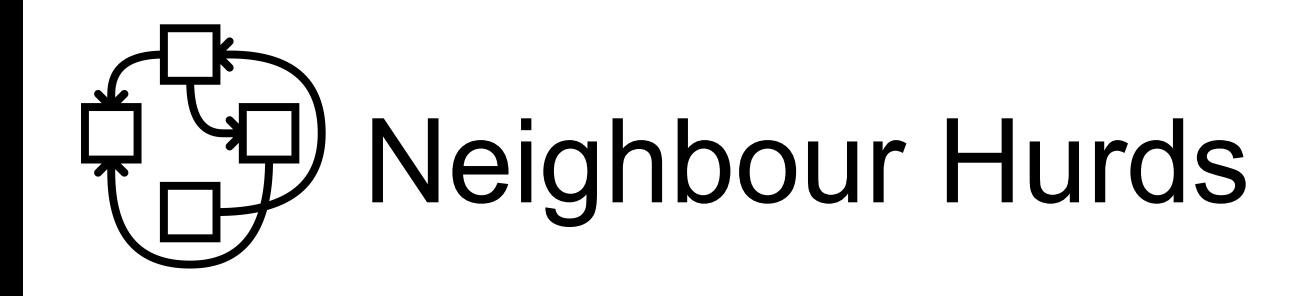

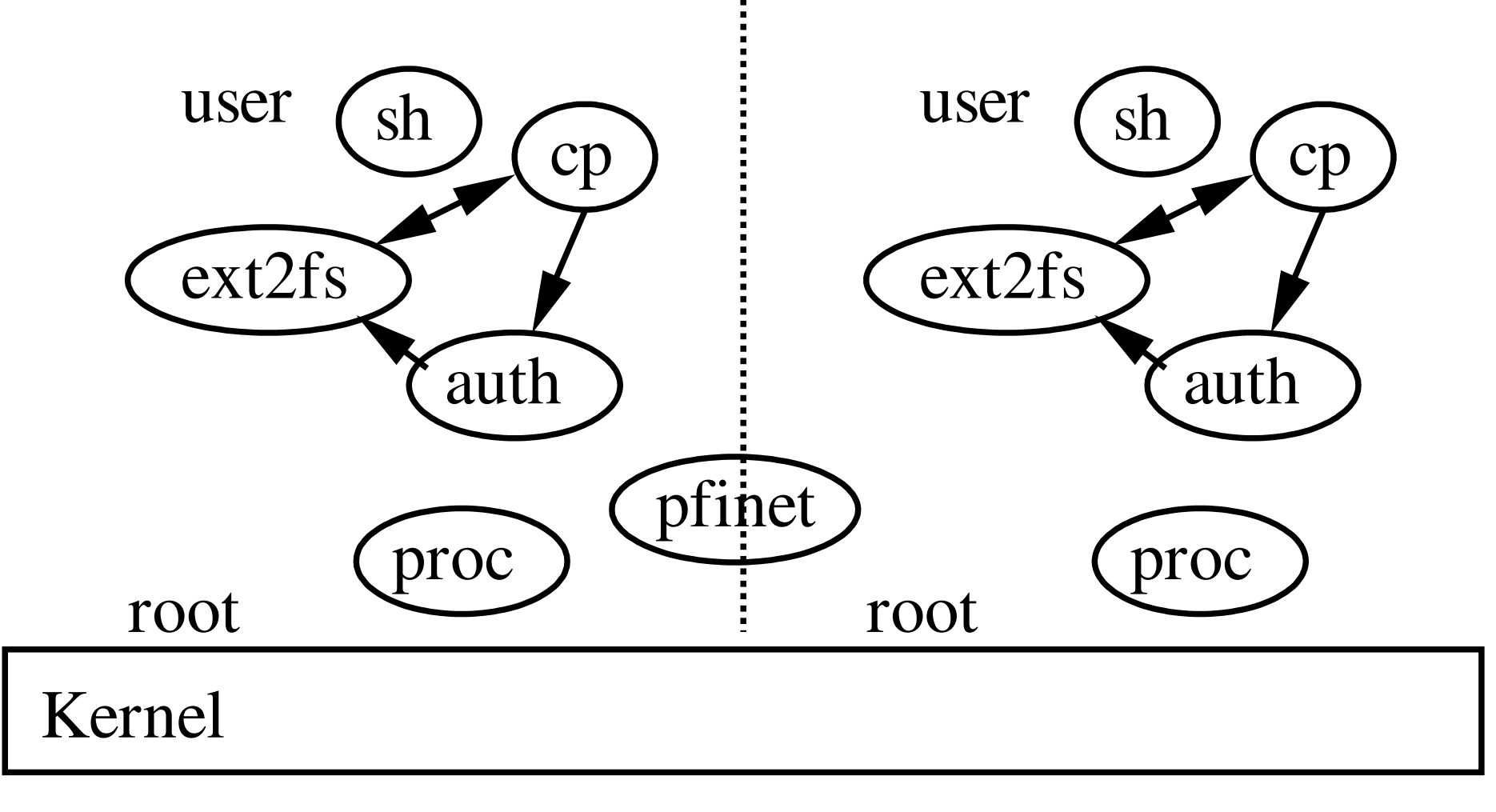

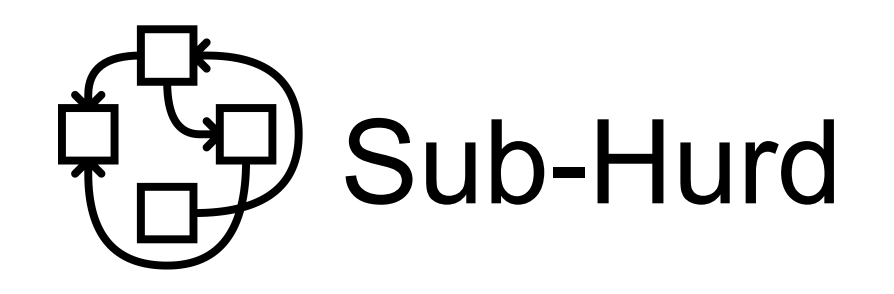

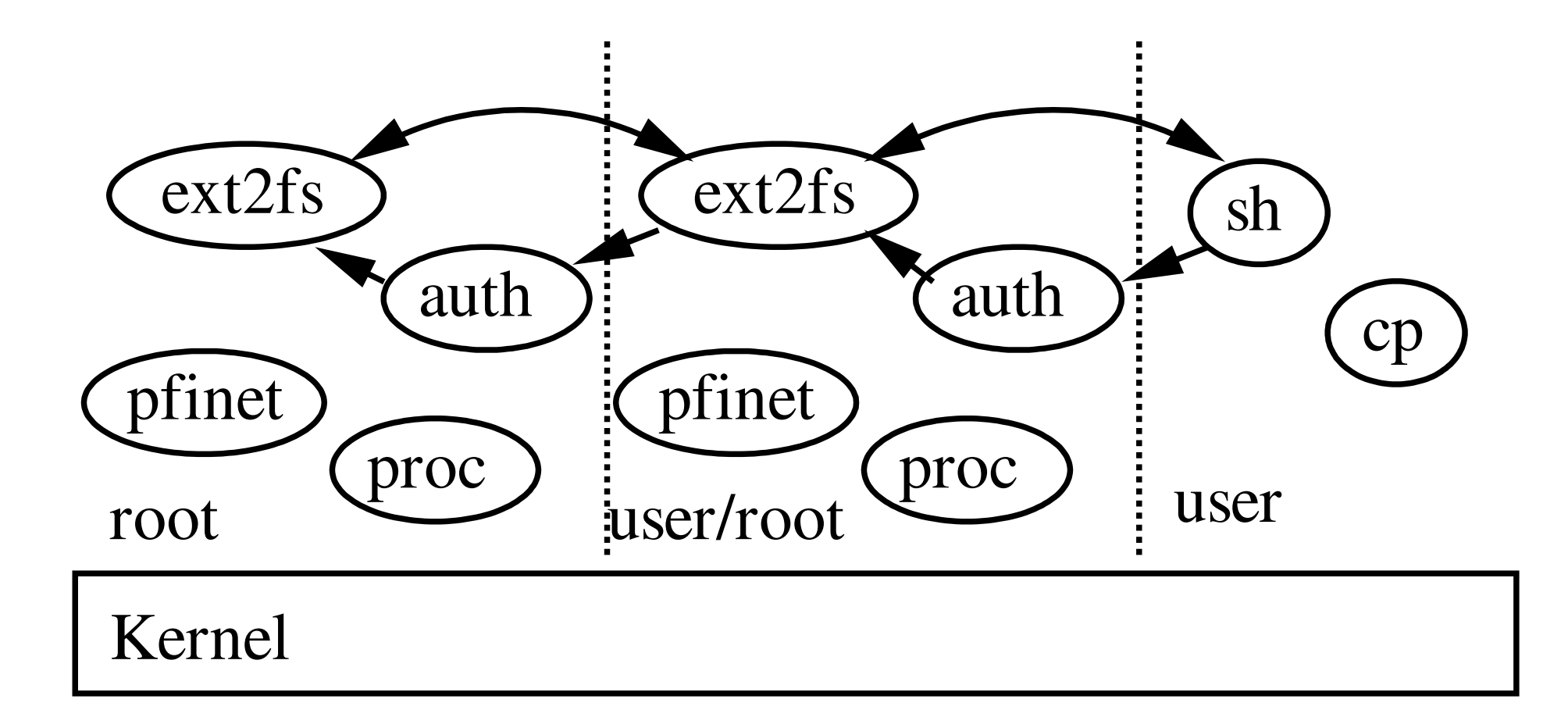

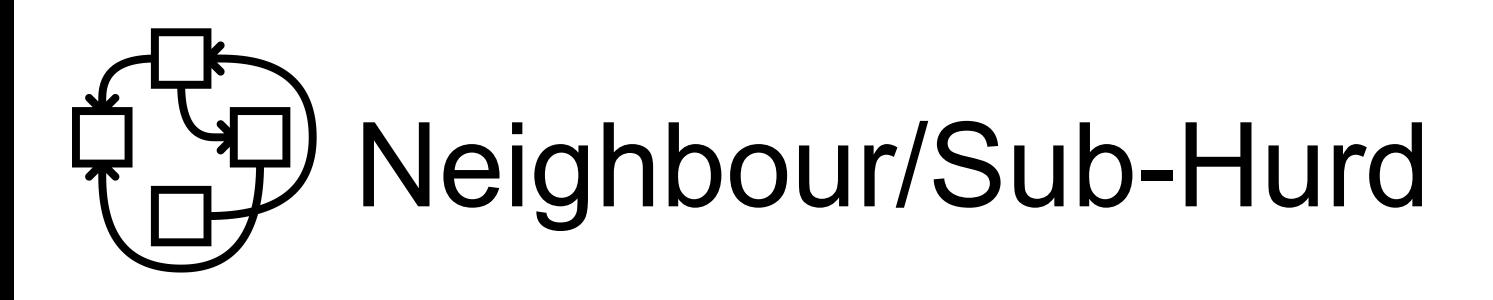

Looks like Linux containers

- Except they can be combined in many ways, including recursive
	- Simply the standard features in the Hurd
	- Safer, because ext2fs, pfinet, etc. are not shared
- And complete
	- Since that's how a normal Hurd system is structured already.
		- Linux containers have a hard time being completely contained, e.g. sound?

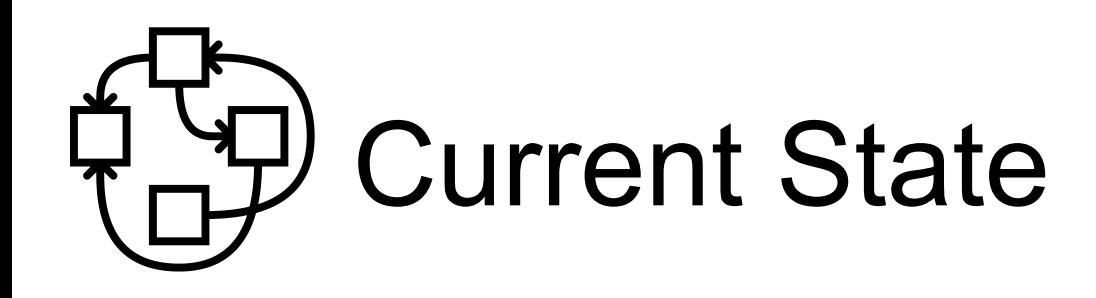

Hardware support

- i686
- DDE Linux 2.6.32 drivers layer for network boards
	- In userland netdde translator!
- IDE, SCSI, PCMCIA, Xorg, ...
- Xen PV domU
- No USB, no sound, no SATA.

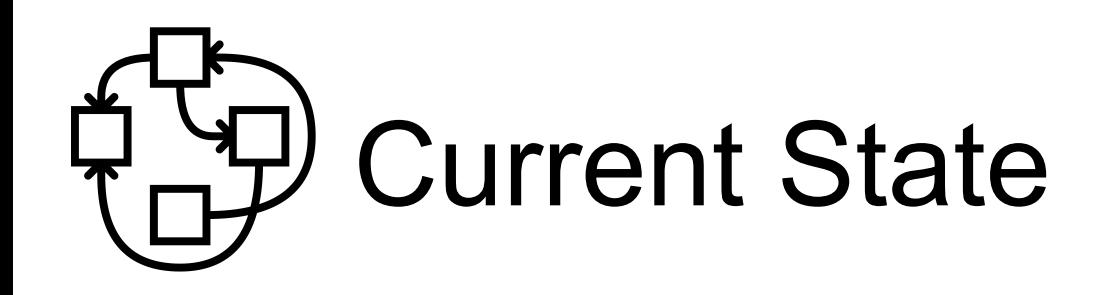

Software support

- Quite stable
	- I don't remember when I last reinstalled by system, several years ago at least. Used only for development, though.
	- Debian buildds keep building packages, usually hang after some weeks, out of some remaining memory leak.
- $\cdot$  ~78% of Debian archive builds out of tree
	- XFCE, almost gnome, almost KDE
	- Firefox (aka iceweasel), gnumeric, ...
- Standard Debian Installation CD
- Will release some unofficial Debian Wheezy CDs
- Nix-based distribution

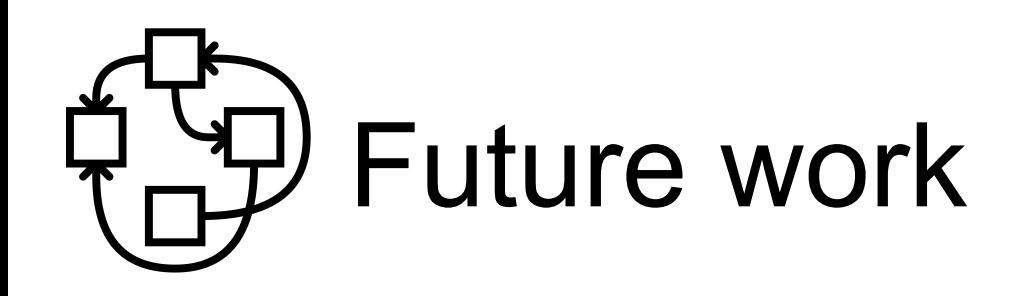

- Make an unofficial Debian GNU/Hurd Wheezy release !!
- Xen PVH support
- SATA driver
- X86 64 support
- Language bindings for translators
- Read-ahead
- {hdd,sound,usb}dde?
- **Official Debian GNU/Hurd Jessie?**
- Your own pet project?

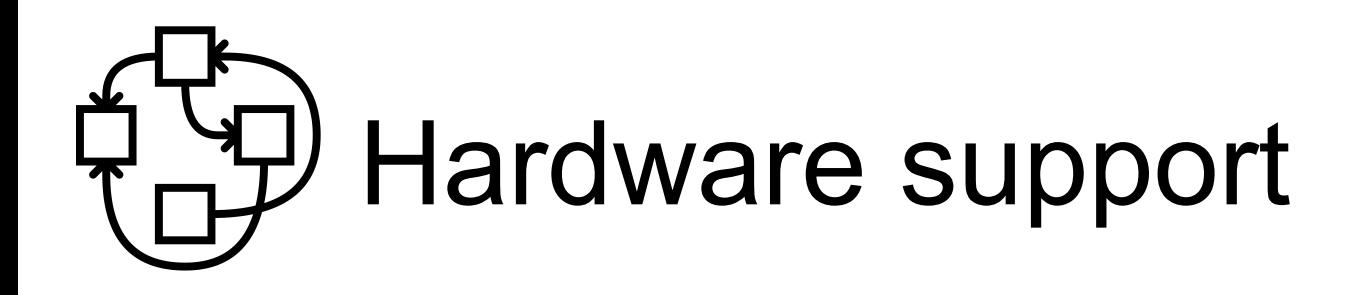

Æternam issue of all our nice micro-kernel projects

- KVM / Xen support
	- Leverage existing system
	- Not satisfactory, even if very good performance
- DDE layer
	- Leverage Linux drivers
	- Still has to be maintained
	- Shared maintenance?

# People at work nowadays

- Emilio Pozuelo Monfort : gnome
- Jeremie Koenig : glibc, openjdk
- Olaf Buddenhagen : community, mentor
- Pino Toscano : KDE
- Samuel Thibault : debian installer, autobuilders
- Thomas Schwinge : GNU gdb, gcc
- And various porters : Gabriele Giacone, Svante Signell, …
- You're welcome!

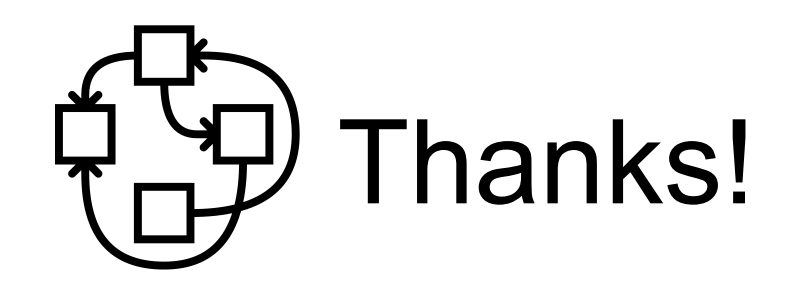

- http://hurd.gnu.org/
- http://www.debian.org/ports/hurd/
- http://people.debian.org/~mbanck/debian-hurd.pdf
- The increasing irrelevance of IPC performance for microkernel-based Operating Systems

http://citeseerx.ist.psu.edu/viewdoc/download?doi=10.1.1.37.9653&rep=rep1&type=pdf